# **Dr. Leon VanDommelen (10/08/19) 3**

#### **Table of Contents**

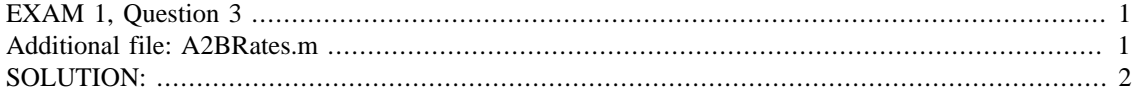

#### **IMPORTANT:**

Do not change **anything** in this header (besides your name and exam date above as needed)!

Put your solution to the question completely at the end of this file.

## <span id="page-0-0"></span>**EXAM 1, Question 3**

```
if ~exist('___code___','var') ; clear ; end
format compact
more off
```
### <span id="page-0-1"></span>**Additional file: A2BRates.m**

function unknownsDerivatives=A2BRates(t,unknowns)

```
% Function used to compute the concentration changes for
% the reaction
% 2 A + B ---> A2B
\frac{8}{6}% unknownsDerivatives=A2BRates(t,unknowns)
\epsilon% Input: t: time
% unknowns: concentrations of A, B, and A2B
\frac{8}{6}% Output: unknownsDerivatives: the time derivatives of
% the unknowns
% take the unknowns out of array unknowns
cA=unknowns(1);
cB=unknowns(2);
cA2B=unknowns(3);
% compute the reaction rate
r=cA^2*cB;
% compute the time derivatives of the unknowns
dcAdt=-2*r;
dcBdt=-r;
dcA2Bdt=r;
```

```
% return them as a column vector
unknownsDerivatives=[dcAdt dcBdt dcA2Bdt]';
```
end

### <span id="page-1-0"></span>**SOLUTION:**

```
% show that help works
help A2BRates
% Set the initial conditions
cAO = .25;CB0 = .25;cA2B0=0;% set the desired time values
tDesired=linspace(0,100,101);
% solve the system
[tValues, unknownsValues]=ode45(...
     @A2BRates,tDesired,[cA0,cB0,cA2B0]');
cAValues=unknownsValues(:,1);
cBValues=unknownsValues(:,2);
cA2BValues=unknownsValues(:,3);
% plot the solution
plot(tValues,cAValues,'r',...
      tValues,cBValues,'b',...
      tValues,cA2BValues,'k')
   Function used to compute the concentration changes for
   the reaction
                   2 A + B ---> A2B
           unknownsDerivatives=A2BRates(t,unknowns)
  Input: t: time
          unknowns: concentrations of A, B, and A2B
   Output: unknownsDerivatives: the time derivatives of
                                the unknowns
```
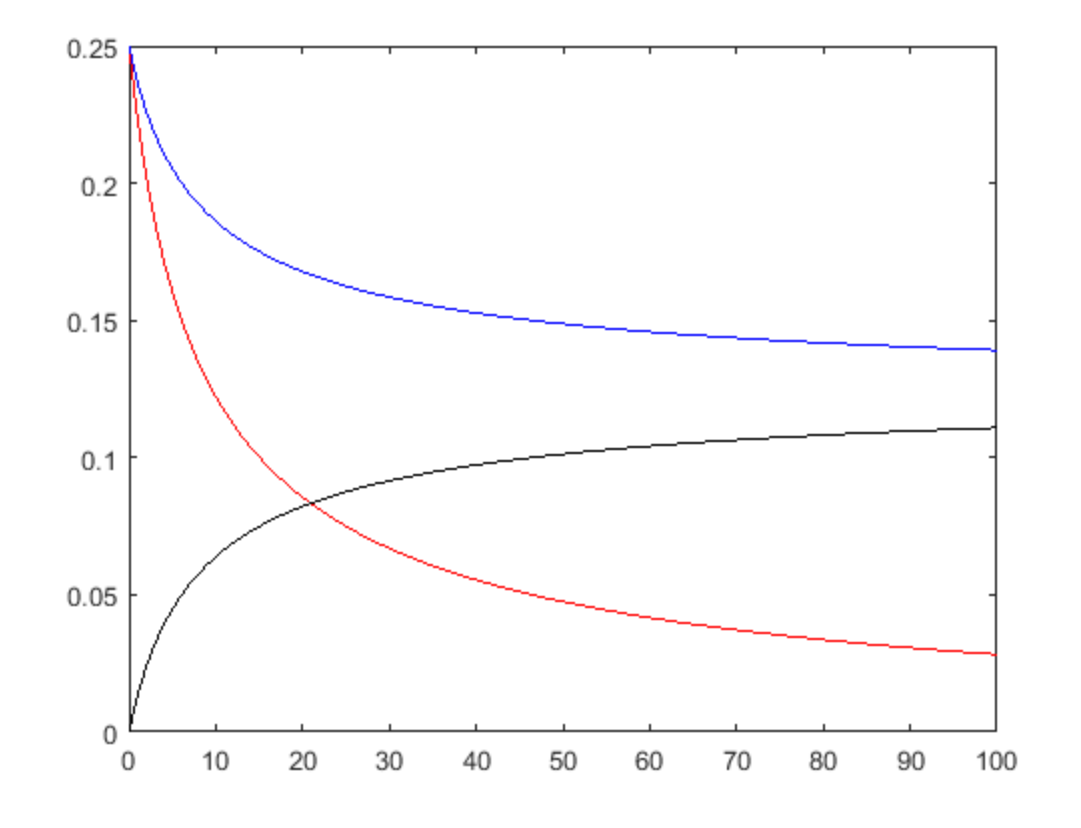

*Published with MATLAB® R2015b*